## **Python 3 formatting codes**

Use of the format () method:

>>> **'{:4s} {:3d}'.format('Dave', 27) ␣**

'Dave<sub>uu</sub>27'

>>>

The symbol "␣" is used to represent a space.

## **Strings**

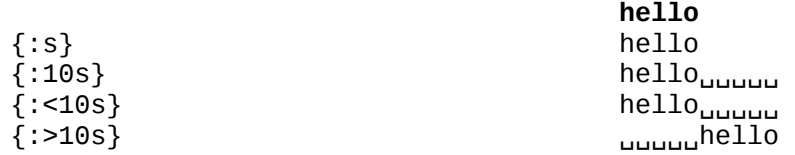

## **Integers**

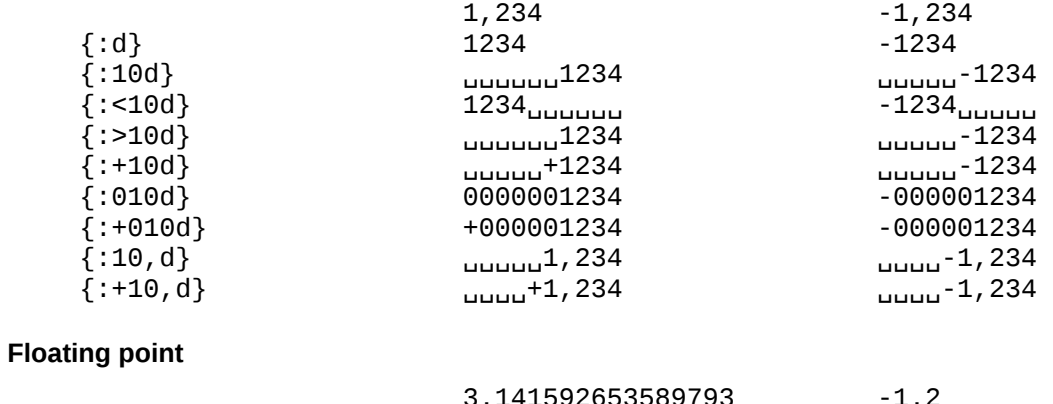

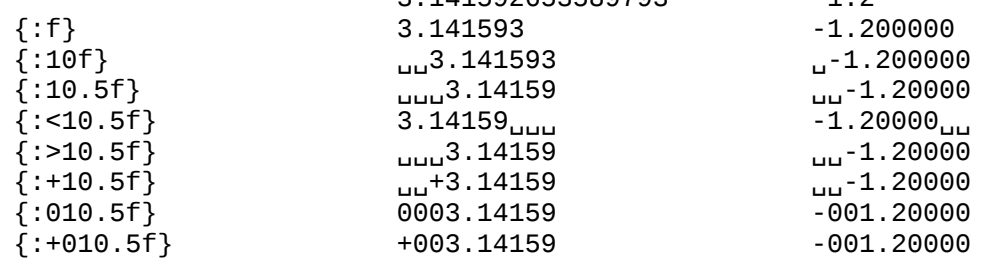